**Multiquence Crack Free Download**

# [Download](http://evacdir.com/discolouration/equestrians.ZG93bmxvYWR8NHNmTm1KemRYeDhNVFkxTkRVeU1qRXhNSHg4TWpVM05IeDhLRTBwSUhKbFlXUXRZbXh2WnlCYlJtRnpkQ0JIUlU1ZA/TXVsdGlxdWVuY2UTXV/workingfromhome/ginseng/putrescent/occidentalis/)

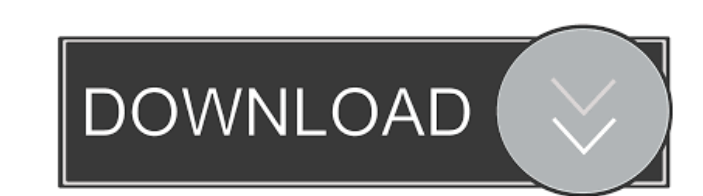

#### **Multiquence (LifeTime) Activation Code 2022 [New]**

Multiquence is a free and simple to use video editor that helps you mix audio and video files, replace or edit the audio or video streams within a file, as well as create presentations. Features: ? You can combine multiple convenient. ? The timeline helps you to drag and drop files into the desired order. ? You can also add and remove files from the timeline. ? You can control the timeline. ? All the files in your project are placed in the t audio and video parameters are available from the timeline. ? You can edit images by specifying the displaying time, picking their position, resizing them, adjusting the brightness and contrast, as well as setting up the t choose the video position and size, as well as adjust the brightness and contrast. ? There is also support for audio editing operations. ? There is support for audio effects. ? There is support for audio and video plug-ins audio file (MP3 or WAV file format) and provide information about the title, author, copyright, and description. ? You can save the generated video streams to AVI, WMV, or MOV file format. ? You can configure video paramet combine multiple audio or video files in one or more work areas in the main window. ? Drag-and-drop functionality makes the process more convenient. ? The timeline helps you to drag and drop files into the desired order. ? the timeline in such a way that they are easily visible. ? You can arrange the files using various options. ? The options of changing the audio and video parameters are available from the timeline. ? You can

KEYMACRO is a simple, lightweight and easy-to-use macro recorder, recorder, and text editor. It's a useful tool that can help you record all your keyboard presses, mouse clicks and various other keystrokes. Similar smart r teachers \* 13 free e-learning courses \* Access to free webinars and training videos \* Thousands of apps for Windows 10 and Office The number of modern offices and schools relies heavily on the ability of the users to work ReplayTV.net - Ultimate streaming guide - No monthly fee \* You can try before you buy \* Easy to use \* No advertisement or subscription \* You can manage unlimited number of users \* Support popular devices This software is a access the various features. Easy Photo Keeper (Pro) - one of the best photo management software for Windows 8 PC - You can safely keep, organize, edit and share your digital photos \* Import, organize, edit and share your for photos, and a tool that allows you to create and edit album. ReplayTV.net - Ultimate streaming guide - No monthly fee \* You can try before you buy \* Easy to use \* No advertisement or subscription \* You can manage unlim value in a text file to another text file. File1: data data data File2: data data data I need to update File1 so that its value equals File2. Here is what I've done: using (StreamReader Reader = new StreamReader(@"C:\Users\User\Desktop\File1.txt")) { using (StreamWriter Writer = new StreamWriter(@"C:\Users\User\Desktop\File2.txt")) { while (Reader.Peek()!= -1) 77a5ca646e

### **Multiquence [April-2022]**

# **Multiquence Product Key X64**

Multiquence is a lightweight software application whose purpose is to help you mix audio and video files, replace or edit the audio or video streams within a file, as well as create presentations. User interface The layout help manual for getting extra information about each function. It offers support for the drag-and-drop feature, so you can easily add the songs, videos, and images that you want to process into the working environment. Edi into the desired order. Plus, with a double-click operation on the selected item from the timeline, the utility reveals several tweaking parameters. You can edit images by specifying the displaying time, picking their posi operations, you are allowed to play the entire or a specific part of the clip, choose the video position and size, as well as alter the brightness and contrast. There's also support for audio settings, as you may play the mentioned empower you to mute the entire selection, cut, copy, paste, or delete items, as well as split and trim files. Special effects and other handy options The tool offers support for various special effects, such as f zoom in or out of the timeline, adjust the volume, play the entire selection or only the media streams that are comprised between two markers, stop the current playing mode, move, add, or remove markers, as well as record possibility to save the mixed file as a template, so you can import it in your future editing projects, or export it as an audio file (MP3 or WAV file format) and provide information about the title, author, copyright, and

#### **What's New In?**

You want to mix a number of audio and video files, but your computer lacks the required software? No worries, Multiquence comes with everything you need. Multiquence is a lightweight software application whose purpose is t User interface The layout is not quite intuitive so rookies may spend some time trying to set up the entire process. However, you can rely on the tooltips and help manual for getting extra information about each function. working environment. Editing operations with the aid of the timeline The built-in time option enables you to use drag-and-drop operations for moving files into the desired order. Plus, with a double-click operation on the time, picking their position, resizing them, adjusting the brightness and contrast, as well as setting up the transparency. When it comes to video editing operations, you are allowed to play the entire or a specific part o may play the entire sound or only a specific part, enable the looping feature, and choose the channels. Other notable editing features empower you to mute the entire selection, cut, copy, paste, or delete items, as well as equalizer, speed, auto fading options, and lets you install audio and video plug-ins. Multiquence Description: You want to mix a number of audio and video files, but your computer lacks the required software? No worries, M with date format for some datepicker; - Fixed possible crash after adding movie to playlist. Multiquence Serial Key Multiquence 4.4.3 Crack is a powerful audio and video editing tool that allows you to combine files in sev Plus, it allows you to trim and crop files, remove unwanted content, and add a lot of special effects to your project. Multiquence Serial Key helps you to create slideshows. In addition, you are offered to create movie sli

# **System Requirements For Multiquence:**

Full Version: Mac: Intel Mac running OS X 10.9 or higher. Windows: Windows 7, Windows 8, Windows 8, Windows 8.1 or Windows 10 (32 or 64-bit). RAM: 1GB recommended. Hard Disk: 15GB (approximate), necessary for installation Radeon HD 3850/HD 3870. Display: 1280x800

Related links:

<https://www.mycuco.it/wp-content/uploads/2022/06/rahmdel.pdf> <https://nderipenrowoti.wixsite.com/hossuhave/post/romac-basic-equalizer-crack-x64-2022> <https://glammazone.com/wp-content/uploads/2022/06/jaqusamo.pdf> <http://djolof-assurance.com/?p=5821> [https://u-ssr.com/upload/files/2022/06/bGC7PcHTAoFenWGuMN8l\\_06\\_4a8ba33dd9974ab8930e88794d57b4ec\\_file.pdf](https://u-ssr.com/upload/files/2022/06/bGC7PcHTAoFenWGuMN8l_06_4a8ba33dd9974ab8930e88794d57b4ec_file.pdf) <https://weycup.org/wp-content/uploads/2022/06/wynedevi.pdf> [https://www.didochat.com/upload/files/2022/06/wTP3FipqOQsLUGOVtm5j\\_06\\_03f94790faae119cd7ef8aab80cc21ae\\_file.pdf](https://www.didochat.com/upload/files/2022/06/wTP3FipqOQsLUGOVtm5j_06_03f94790faae119cd7ef8aab80cc21ae_file.pdf) <https://wakelet.com/wake/sMgw0eC1Qn4mRRI2EM2Gd> <https://www.lichenportal.org/chlal/checklists/checklist.php?clid=12777> <https://romans12-2.org/wp-content/uploads/2022/06/Rhymesaurus.pdf>